# **Website - Release Procedure**

## **Releasing the Jetty Website**

The jetty website is a maven2 project hosted in the jetty scm at The Codehaus.

### **Required Background**

The jetty website is setup like any other project, with its own trunk, tags and branches directory structure in scm. It operates off of a set of maven dependencies listed in the jetty-website artifacts pom.xml. Most of the content of the website is located in the scm for the project but there are key components that are pulled into the website generation process that are generated as a part of the jetty trunk and jetty 6.1.x branch builds. These components are generated by the maven-assembly-plugin and have the classifier of site-component and generally include things like aggregated javadocs, cross-references and some specific other key files.

#### **Adjusting Jetty Versions**

The website is generated for specific version of jetty by altering two properties defined in the top level pom.xml file.

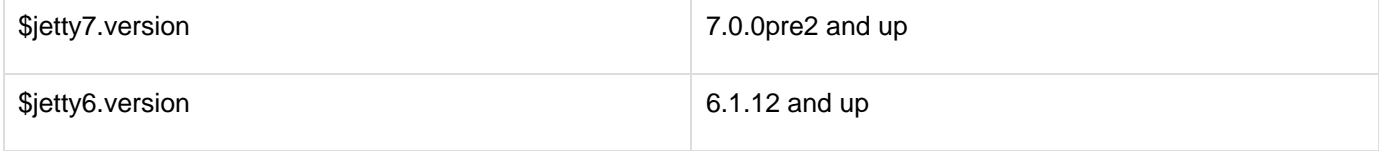

### **Releasing**

The release process for the jetty website is very simple.

• set the appropriate release versions for the jetty6 and jetty7 properties in the root pom and commit

--------------------

```
> mvn release:prepare
> mvn release:perform (optional, don't
actually have to deploy artifacts...they are
unused)
```
**Deploying the Website**

**> svn co http://svn.codehaus.org/jetty/site/tags/jett y-site-parent-<version> jetty-site-<version> > cd jetty-site-<version> > mvn install > cd jetty-website > mvn site:deploy**

If the site:deploy step does not work, then you can manually deploy the site from the target directory to davs://dav.codehaus.org/jetty/jetty.

**A** If you have issues doing this with missing site-component resources then you might need to build the two jetty releases the site is being based off of. I am trying to iron this out so its not needed but it might take a little bit. Do let me know if you have issues!

– jesse